## SAP ABAP table FRMLS NUTR GEN {RMS-FRM: Dialog Structure: Generation of Nutritional Values}

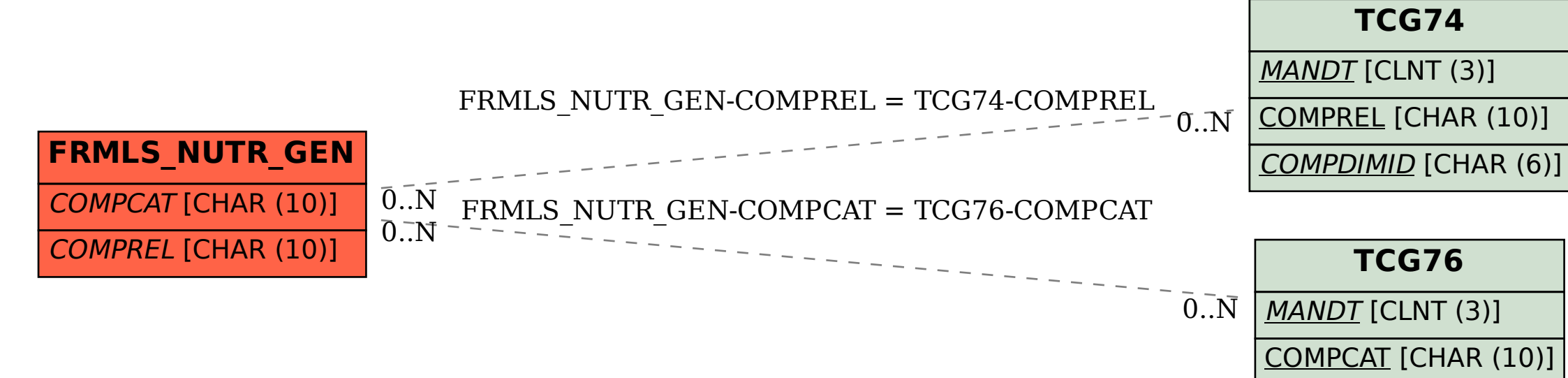